## hp StorageWorks 40/80 GB DLT VS

## 40/80GB DLT VS

T-15  $\mathbf A$ 

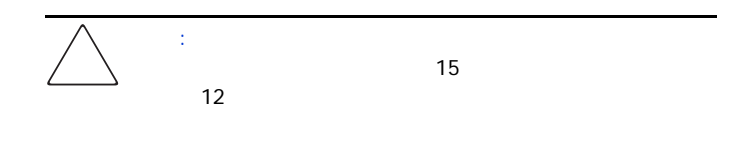

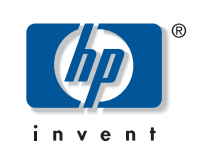

© Copyright Hewlett Packard Company, 2002 Copyright **Department of Conventional Accord** , 2003

1.  $\blacksquare$  $2.$  $3.$ 

 $4.$ 

注記 : 将来ドライブを移動または運搬しなければならない場合に備え

40/80GB DLT VS

 $HP$ 

40/80 GB DLT VS

2 2003 1 製品番号 : 289066-192

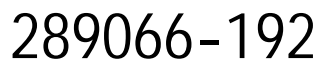

## SCSI ID

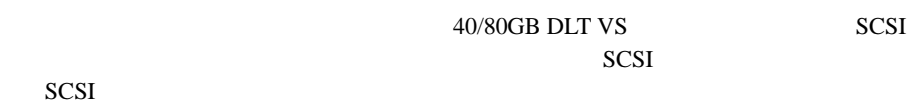

SCSI 40/80GB DLT VS

40/80GB DLT VS [3](#page-1-2)

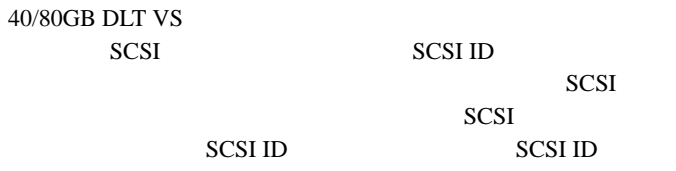

 $SCSI ID 6$   $SCSI 1D 6$ ス上の別のデバイスが使用していない場合は、この SCSI ID

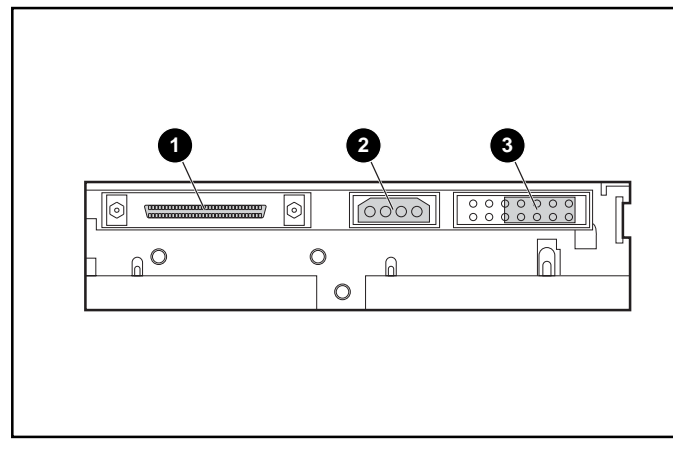

<span id="page-1-0"></span>1:  $n = 1$ :  $n = 1$ 

 $\bullet$  68 SCSI

 $\boldsymbol{\Theta}$ 

 $\bullet$  SCSI ID

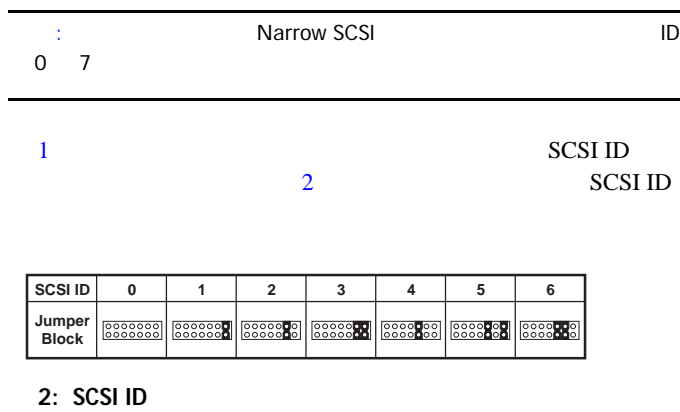

<span id="page-1-1"></span> $: SCSI \quad 15$   $15$   $2 \quad 7$   $SCSI \quad ID$ 

 $\therefore$  SCSI ID7

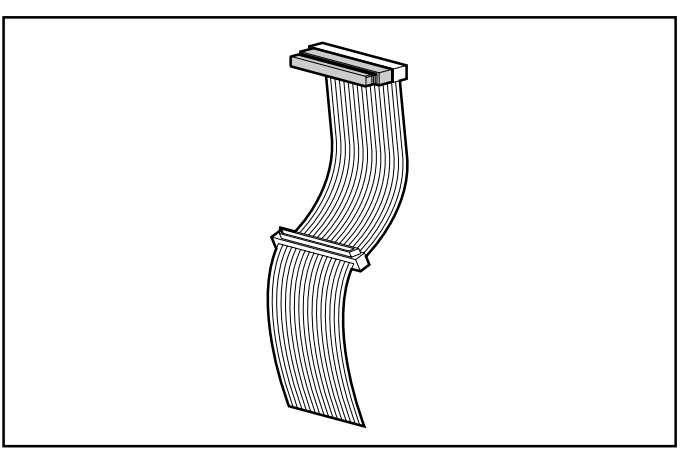

<span id="page-1-2"></span> $3:$ 

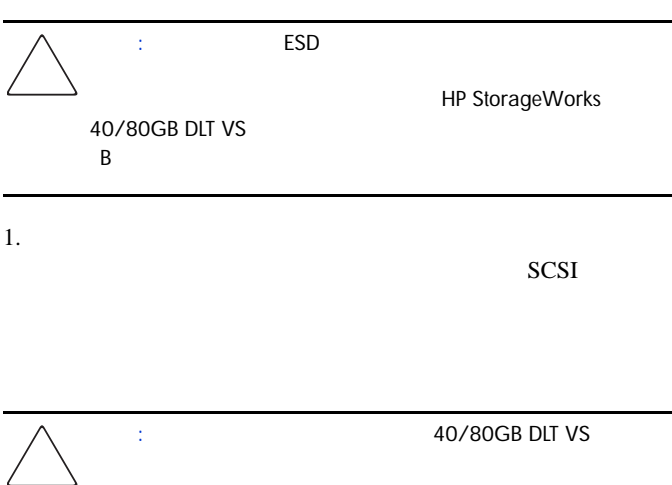

 $2.$ 

注記 : ご使用のサーバは、次の図と異なる場合があります。ご使用の

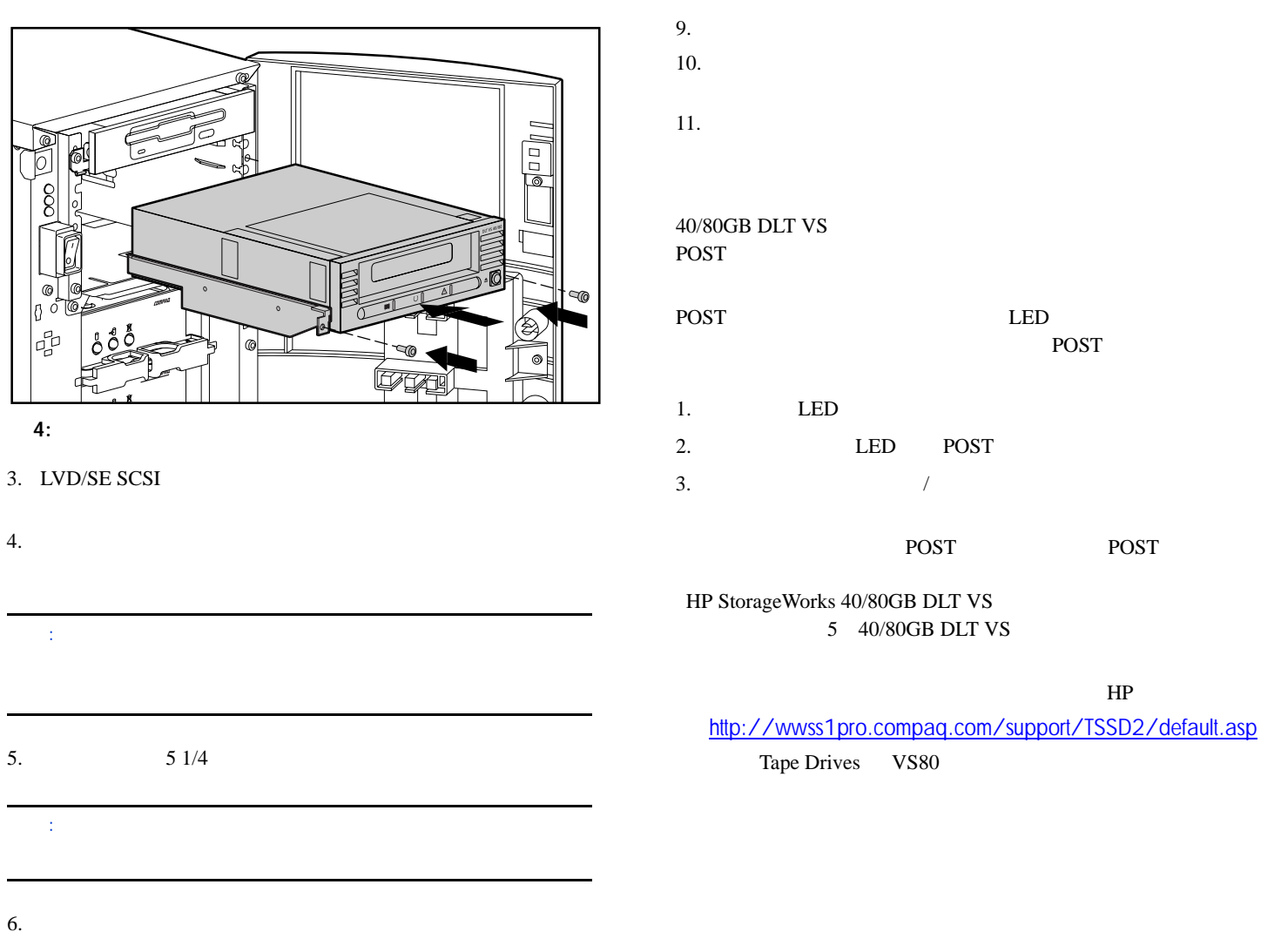

7. SCSI

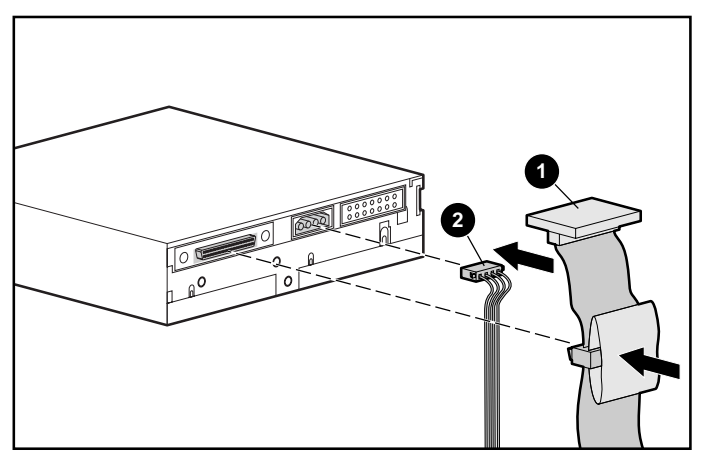

 $5:$ 

- $\mathbf 0$
- $\boldsymbol{\Theta}$

8. SCSI SCSI SCSI